## SAP ABAP table M\_MJSOD {Generated Table for View}

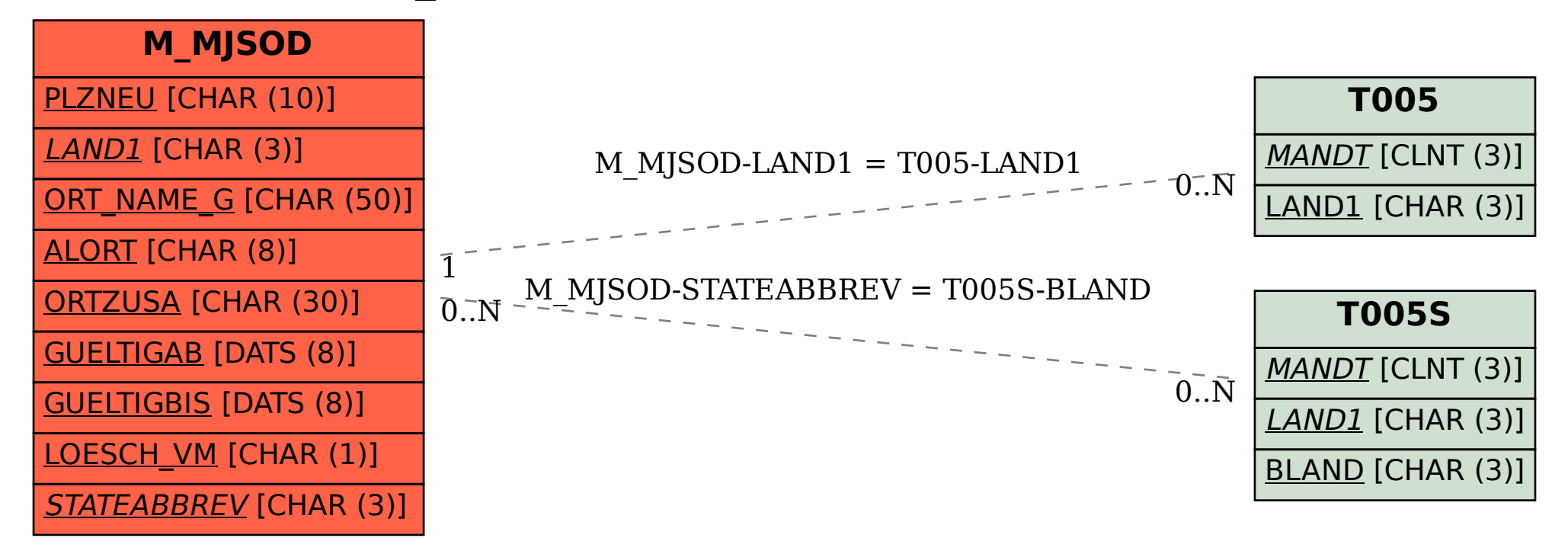